## Add Your Skype Username

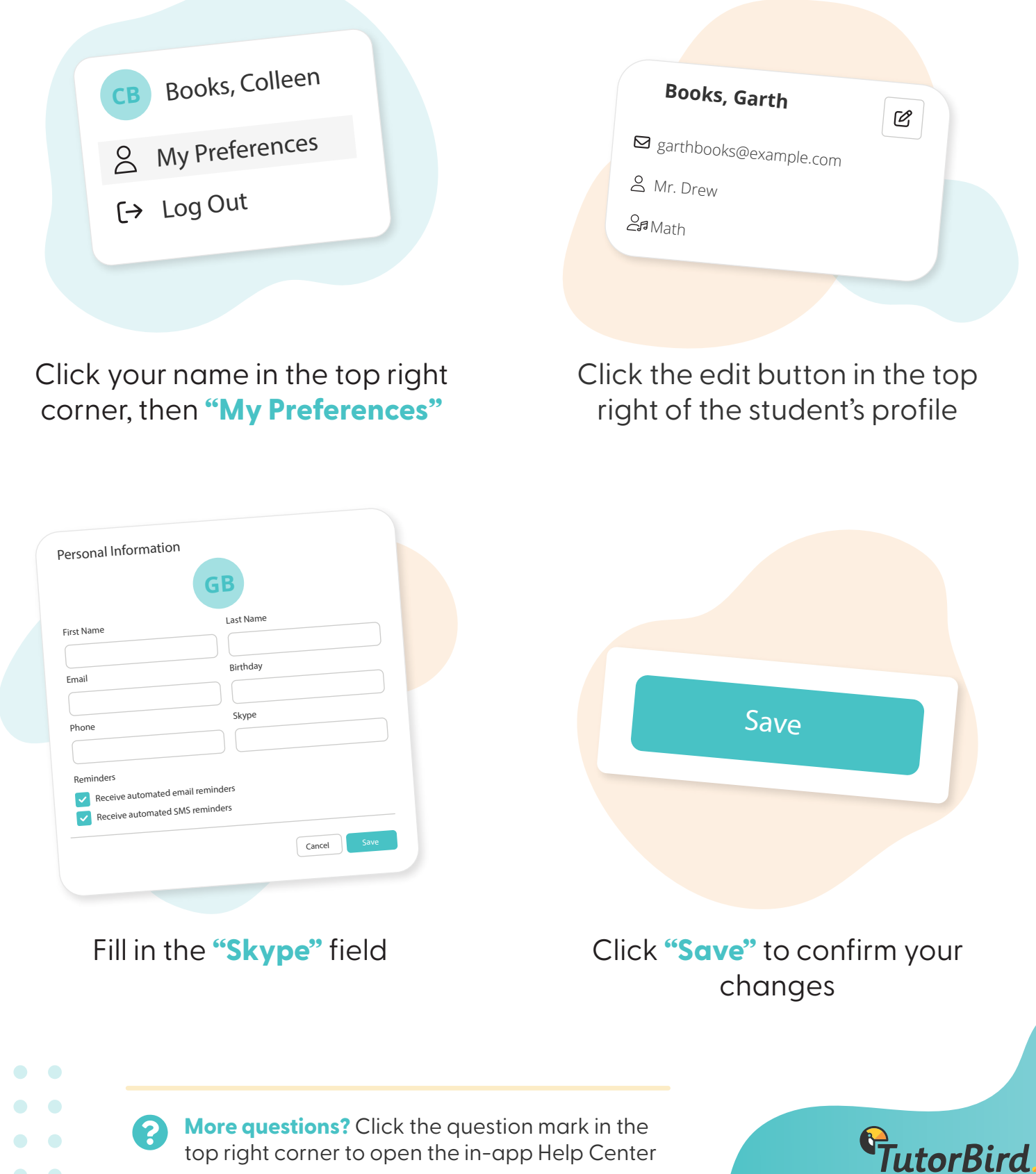

top right corner to open the in-app Help Center